1

Exercices sur les Heures (Soustraire des Heures) Nom:

80 78 76 74 72 70

## **Remplir le blanc pour résoudre chaque problème.**

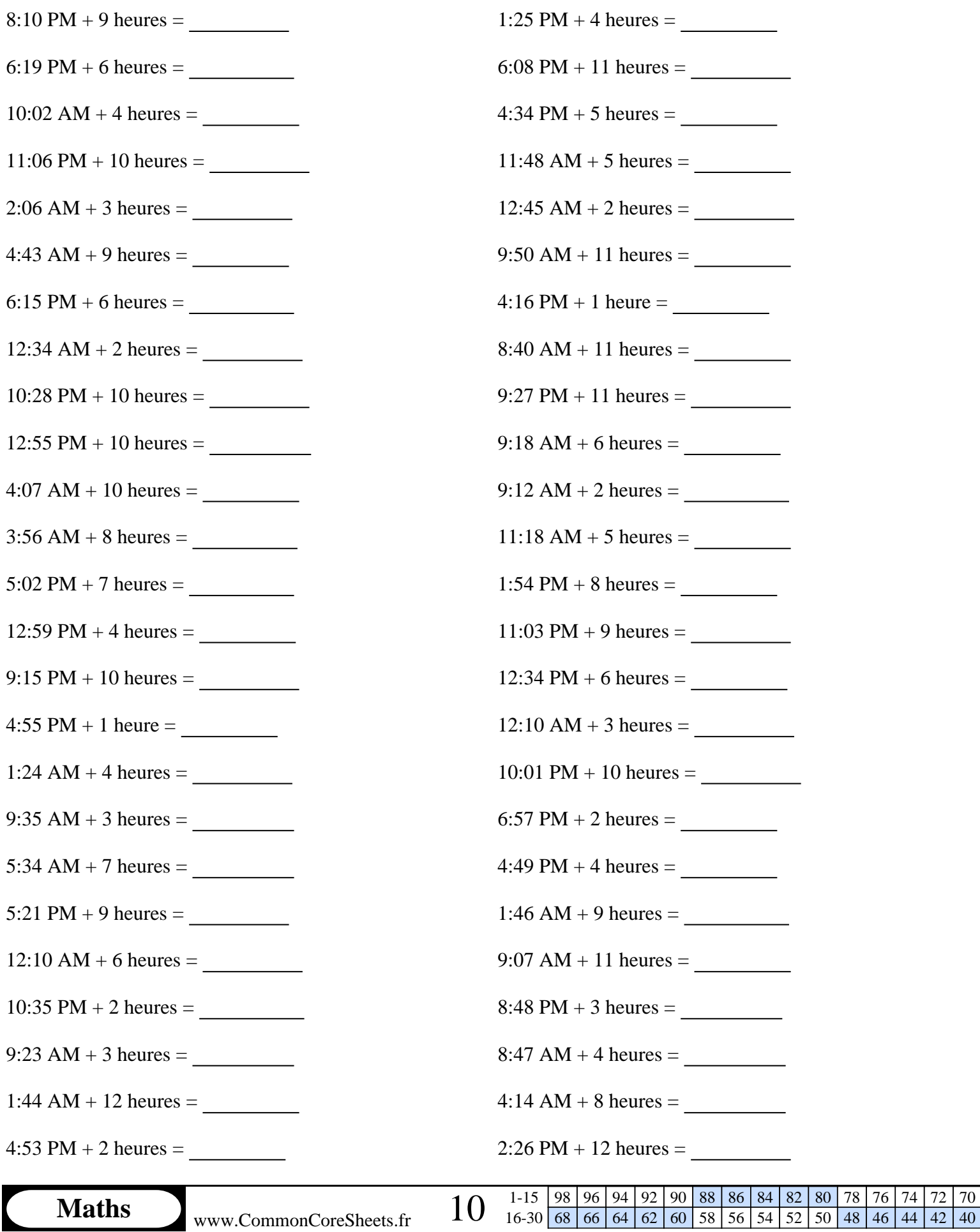

**Remplir le blanc pour résoudre chaque problème.**

## 8:10 PM + 9 heures =  $5:10$  AM  $1:25$  PM + 4 heures =  $5:25$  PM 6:19 PM + 6 heures =  $12:19$  AM 6:08 PM + 11 heures =  $5:08$  AM 10:02 AM + 4 heures =  $2:02$  PM 4:34 PM + 5 heures =  $9:34$  PM 11:06 PM + 10 heures =  $9:06$  AM 11:48 AM + 5 heures = 4:48 PM 2:06 AM + 3 heures =  $5:06$  AM 12:45 AM + 2 heures = 2:45 AM  $4:43 \text{ AM} + 9 \text{ hours} = 1:43 \text{ PM}$  9:50 AM + 11 heures = 8:50 PM 6:15 PM + 6 heures =  $12:15$  AM 4:16 PM + 1 heure =  $5:16$  PM  $12:34 \text{ AM} + 2 \text{ heures} = 2:34 \text{ AM}$  8:40 AM + 11 heures = 7:40 PM 10:28 PM + 10 heures =  $8:28$  AM 9:27 PM + 11 heures =  $8:27$  AM  $12:55 \text{ PM} + 10 \text{ heures} = 10:55 \text{ PM}$  9:18 AM + 6 heures = 3:18 PM  $4:07 \text{ AM} + 10 \text{ hours} = 2:07 \text{ PM}$  9:12 AM + 2 heures = 11:12 AM  $3:56 \text{ AM} + 8 \text{ heures} = 11:56 \text{ AM}$  11:18 AM + 5 heures = 4:18 PM 5:02 PM + 7 heures =  $12:02$  AM 1:54 PM + 8 heures =  $9:54$  PM 12:59 PM + 4 heures =  $4:59$  PM 11:03 PM + 9 heures =  $8:03$  AM 9:15 PM + 10 heures =  $7:15$  AM 12:34 PM + 6 heures =  $6:34$  PM  $4:55 \text{ PM} + 1 \text{ heure} = 5:55 \text{ PM}$  12:10 AM + 3 heures =  $3:10 \text{ AM}$ 1:24 AM + 4 heures =  $5:24$  AM 10:01 PM + 10 heures =  $8:01$  AM 9:35 AM + 3 heures =  $12:35 \text{ PM}$  6:57 PM + 2 heures =  $8:57 \text{ PM}$ 5:34 AM + 7 heures =  $12:34$  PM  $4:49$  PM + 4 heures =  $8:49$  PM 5:21 PM + 9 heures = 2:21 AM 1:46 AM + 9 heures =  $10:46$  AM  $12:10 \text{ AM} + 6 \text{ heures} = 6:10 \text{ AM}$  9:07 AM + 11 heures = 8:07 PM  $10:35 \text{ PM} + 2 \text{ heures} = 12:35 \text{ AM}$  8:48 PM + 3 heures = 11:48 PM 9:23 AM + 3 heures =  $12:23 \text{ PM}$  8:47 AM + 4 heures =  $12:47 \text{ PM}$ 1:44 AM + 12 heures = 1:44 PM  $4:14$  AM + 8 heures = 12:14 PM  $4:53 \text{ PM} + 2 \text{ heures} = 6:53 \text{ PM}$  2:26 PM + 12 heures = 2:26 AM